## **file**

La commande "file" sous Linux est une commande en ligne de commande qui permet de déterminer le type de fichier d'un fichier donné. Elle peut être utilisée pour identifier le type de contenu d'un fichier, qu'il s'agisse d'un fichier texte, d'une image, d'un fichier audio ou vidéo, ou de tout autre type de fichier.

La syntaxe de base de la commande est la suivante :

```
file [options] nom du fichier
```
Cette commande retourne une brève description du type de fichier et du format utilisé

Exemple :

```
$ file /usr/sbin/poweroff
/usr/sbin/poweroff: symbolic link to `../bin/systemctl'
```
From: <https://www.abonnel.fr/>- **notes informatique & technologie**

Permanent link: **<https://www.abonnel.fr/informatique/linux/commandes/file>**

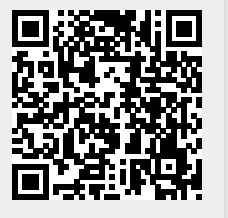

Last update: **2023/02/15 18:48**